## **C.U.SHAH UNIVERSITY**

**WADHWAN CITY** 

**University (Winter) Examination -2013** 

*Course Name :B.Com(Guj) Semester-I* **Subject Name: - Computer Science – 1 Marks : 35**

## **Duration :- 1:30 Hours Date : 03/01/2014**

3-14

## **Instructions:-**

**(1)** Attempt all Questions of both sections in same answer book / Supplementary. **(2)** Use of Programmable calculator & any other electronic instrument is prohibited. **(3)** Instructions written on main answer Book are strictly to be obeyed. **(4)**Draw neat diagrams & figures (If necessary) at right places.

**(5)** Assume suitable & Perfect data if needed.

## **SECTION- 1**

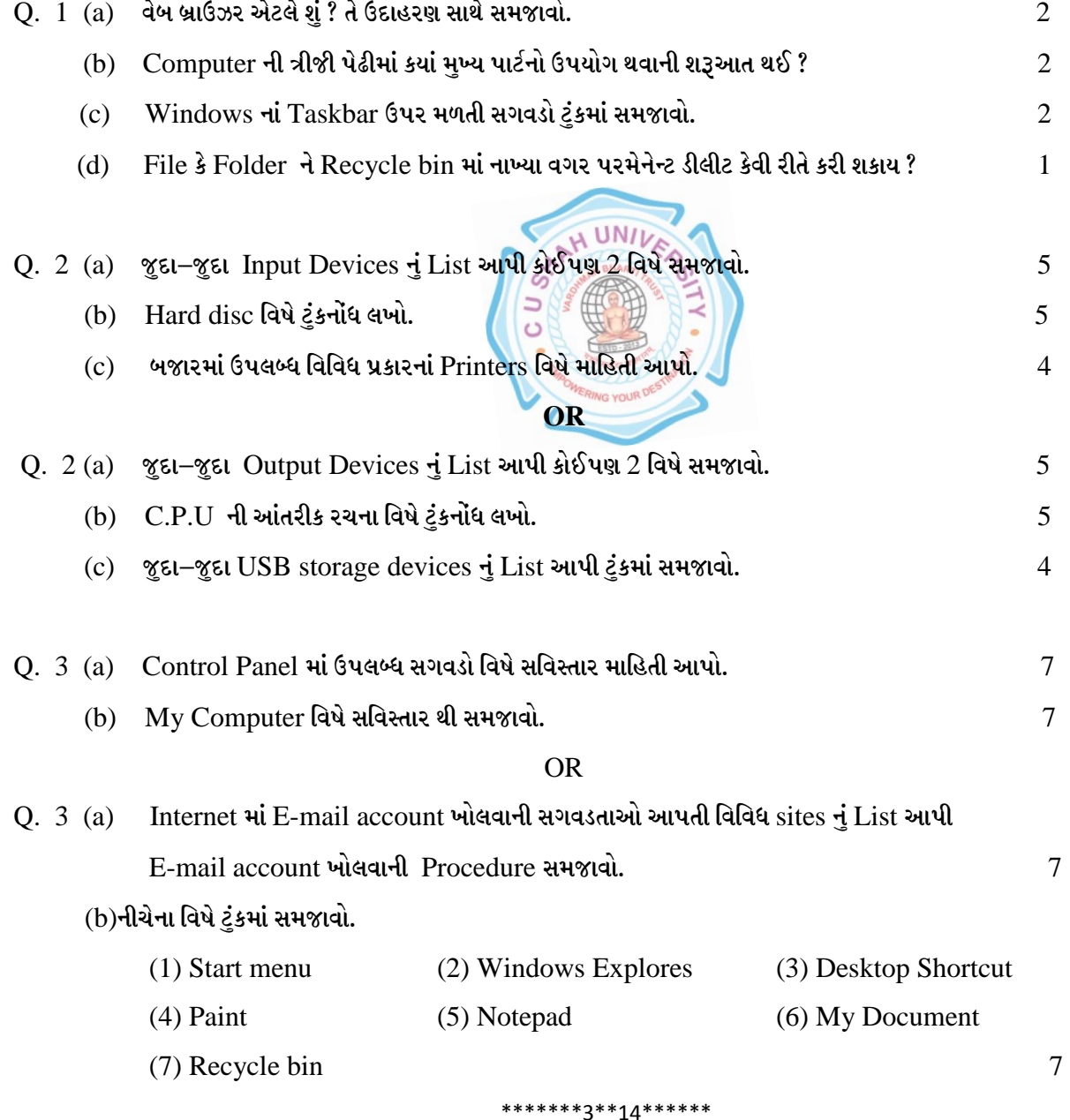